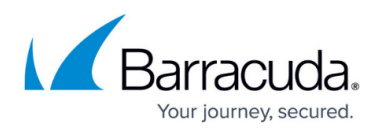

## **Index Maintenance Page**

<https://campus.barracuda.com/doc/43222891/>

Use the **Index Maintenance** page to specify when (typically weekly) an optimization process should be run on the indexes. For information on restoring the index, see [How to Restore the Index](http://campus.barracuda.com/doc/43223055/). Refer to the [Index Page](http://campus.barracuda.com/doc/43222951/) for additional details.

## Barracuda ArchiveOne

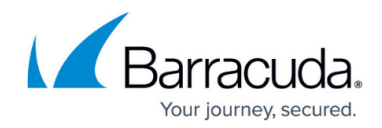

© Barracuda Networks Inc., 2020 The information contained within this document is confidential and proprietary to Barracuda Networks Inc. No portion of this document may be copied, distributed, publicized or used for other than internal documentary purposes without the written consent of an official representative of Barracuda Networks Inc. All specifications are subject to change without notice. Barracuda Networks Inc. assumes no responsibility for any inaccuracies in this document. Barracuda Networks Inc. reserves the right to change, modify, transfer, or otherwise revise this publication without notice.